#### $\mathbf{1}$ Инструкция

 $unlink(1)$ удаляет ссылку на файл; если в качестве операнда выступает символьная ссылка,  $unlink(1)$ удалить саму ссылку; не удаляет директории; принимает лишь один аргумент.  $unlink(1)$  является прямой реализацией системного вызова  $unlink(2)$ , из-за чего  $unlink(1)$ , в отличие от  $rm(1)$ , не интерактивен: файл с отсутствующим правом на запись будет удалена, когда  $rm(1)$  выдаст запрос к пользователю. Поэтому использовать  $rm(1)$ безопаснее.

#### $\overline{2}$ Назначение troff и nroff

#### Историческая справка:

Одним из первых применений системы UNIX было редактирование и форматирование документов, ведь руководство Bell Labs удалось склонить на покупку первой машины PDP-11 именно за счет обещаний создать систему подготовки документов, а совсем не операционной системы.

nroff - форматер языка разметки уровня представления для устройств, поддерживающих моноширинные шрифты, например, для символьных терминалов.

**troff** — мощный форматер языка разметки уровня представления; расширенная версия nroff, способная обрабатывать большее количество шрифтов, размеров и наборов символа, предоставляемых машиной.

#### 3 Текст руководства

```
.TH unlink "1" "23 Sep 2015" "SunOS" "Пользовательские Команды"
. SH "HA3BAHME"
\fBunlink\fR \- удаление ссылки на файл.
. SH "CMHTAKCMC"
. PP
\fBunlink\fR \fIfile\fR
. SH "ONCAHME"
. PP
\fBunlink\fR вызывает функцию \fBunlink(2)\fR, которая удаляет ссылку на файл, указанную
в \fIfile\fR. Не является интерактивной, не делает проверки на защиту от
записи для владельца перед исполнением.
. SH "ОПЕРАНДЫ"
. PP
Разрешены следующие операнды:
\mathbf{sp}ne<sub>2</sub>m<sub>k</sub>\fB\fIfile\fR\fR
.in +15n\cdotrt
Имя удаляемой ссылки на файл. Поддерживается лишь один аргумент.
.5D<sub>2</sub>.in -15n.SH"ПЕРЕМЕННЫЕ ОКРУЖЕНИЯ"
\overline{P}На поведение программы влияют настройки локали: \fBLANG\fR, \fBLC_MESSAGES\fR.
. SH "КОДЫ ВОЗВРАТА"
. PP
\fBunlink\fR возвращает следующие значения.
.sp
ne 2m<sub>k</sub>\fB\fIO\fR\fR
.in +15n.r<sub>t</sub>Удачное завершение.
\mathbf{sp}.in -15n
```

```
.SH "ПЕРЕМЕННЫЕ ОКРУЖЕНИЯ"
.PP
На поведение программы влияют настройки локали: \fBLANG\fR, \fBLC_MESSAGES\fR.
.SH "КОДЫ ВОЗВРАТА"
.PP
\fBunlink\fR возвращает следующие значения.
.sp
.ne 2
.mk
\fB\fI0\fR\fR
.in +15n
.rt
Удачное завершение.
.sp
.in -15n
.sp
.ne 2
.mk
\fB\fI1\fR\fR
.in +15n
.rt
Операндов более одного.
.sp
.in -15n
.sp
.ne 2
.mk
\fB\fI255\fR\fR
.in +15n
.rt
Файла не существует, файл является директорией или нет прав на запись в
директорию, которой принадлежит файл.
.sp
.in -15n
.SH "СМОТРИТЕ ТАКЖЕ"
.PP
 \fBrm\fR(1), \fBlink\fR(1), \fBunlink\fR(2)
```
# 4 Описание директив

.TH section id date system section name — устанавливает заголовок; является первым макросом страницы руководства и устанавливает строки верхнего и нижнего колонтитулов.

 $\mathbf{S}$ H header — заголовок раздела с именем header.; имена в несколько слов следует заключать в кавычки.

 $\mathbf{P}P$  — начинает новый абзац.

 $\chi$ fx — смена шрифта на заданный параметром x.

.in  $n -$  устанавливает отступ в n; отступ распространяется на последующие строки.

 $\mathbf{a}$ .sp — вертикальный отступ.

 $m$ к — помечает место на странице для возвращения позже

 $.rt$  — возвращается к месту запроса .mk.

.ne  $n -$ задает гарантированный разрыв страницы.

# 5 Конфигурация

В файле .profile необходимо добавить строку "MANPATH=\$HOME/man:\$MANPATH". В таком случае первым приоритетом для поиска мануала будет директория man в домашней директории. Также имеет место особое расположение файлов руководств: директория man имеет поддиректории manX, где X — номер секции.

# 6 Вывод man

Пользовательские Команды  $\text{mink}(1)$ 

## НАЗВАНИЕ

unlink - удаление ссылки на файл.

### СИНТАКСИС

unlink file

## ОПИСАНИЕ

unlink вызывает функцию unlink(2), которая удаляет ссылку на файл, указанную в file. Не является интерактивной, не делает проверки на защиту от записи для владельца перед исполнением.

### ОПЕРАНДЫ

Разрешены следующие операнды:

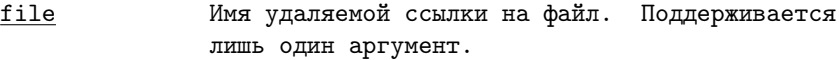

ПЕРЕМЕННЫЕ ОКРУЖЕНИЯ

На поведение программы влияют настройки локали:  $\text{LANG}$ , LC\_MESSAGES.

## КОДЫ ВОЗВРАТА

unlink возвращает следующие значения.

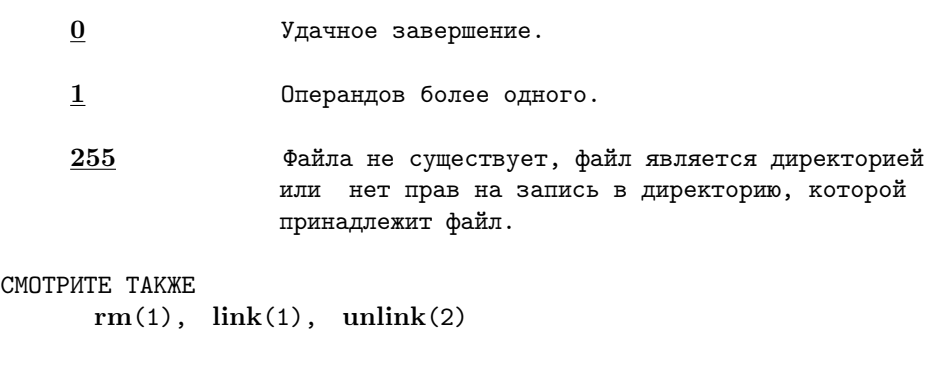

SunOS Last change: 2 Oct 2015 1

## 7 Вывод

В ходе выполнения лабораторной работы были рассмотрены системы форматирования документов troff/nroff, а также изучены принципы формирования страниц электронного руководства и работы man; в результате же сделаны следующие выводы:

1. troff – мощная, но крайне сложная система. Вследствие этого были разработаны макропакеты, директивы которых заключают в себе всю логику работы. Стандартные пакеты: mm, ms, mdoc, man.

2. Макропакеты не единственная ступень инкапсуляции разметки. Существуют программы, формирующие manстраницы по заданному шаблону с использованием различных типов макросов и подходов к формированию, к примеру, help2man (GNU).